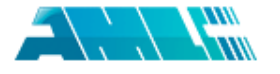

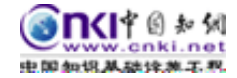

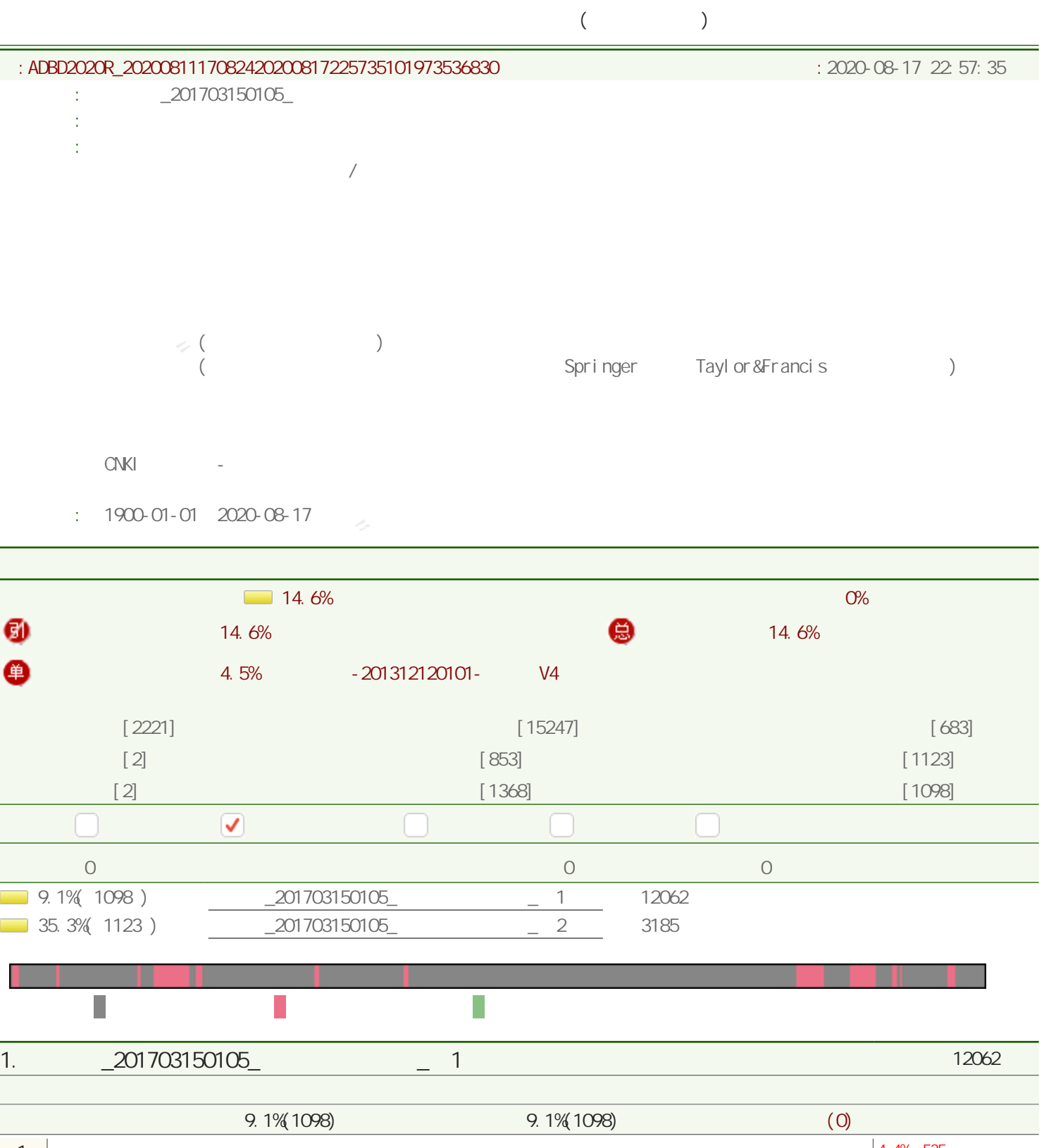

## (注释: 无可见的 人名英格兰人姓氏

 $-35.3\%$  1123 )  $-201703150105$  2

<span id="page-0-0"></span>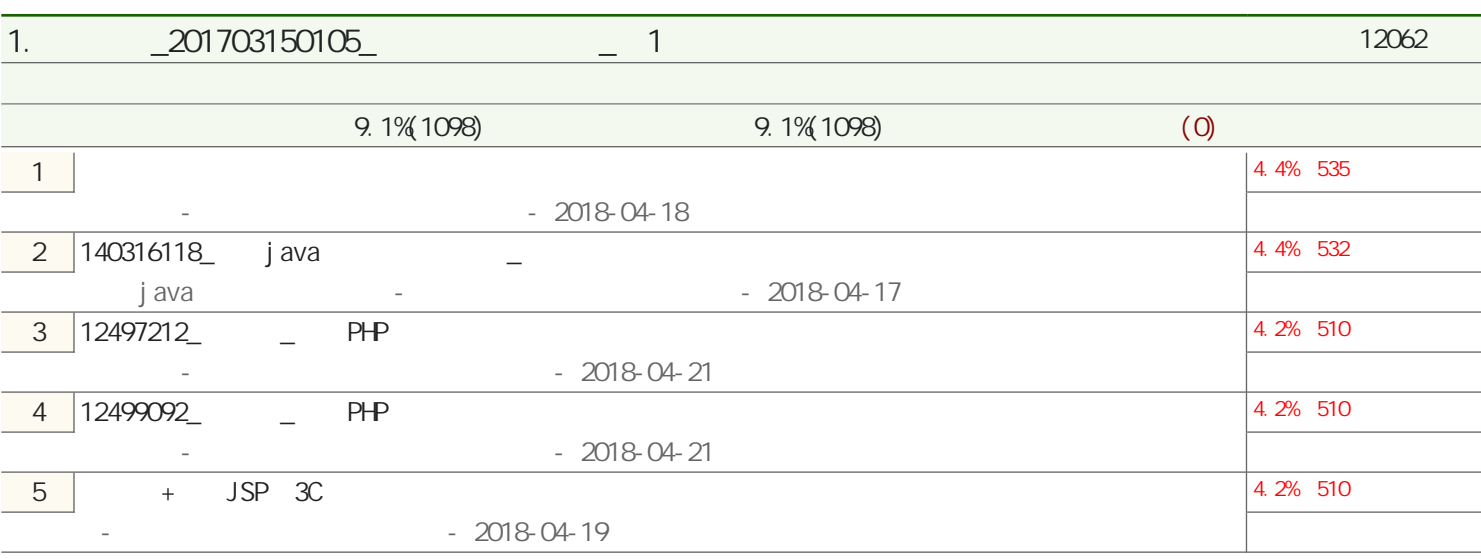

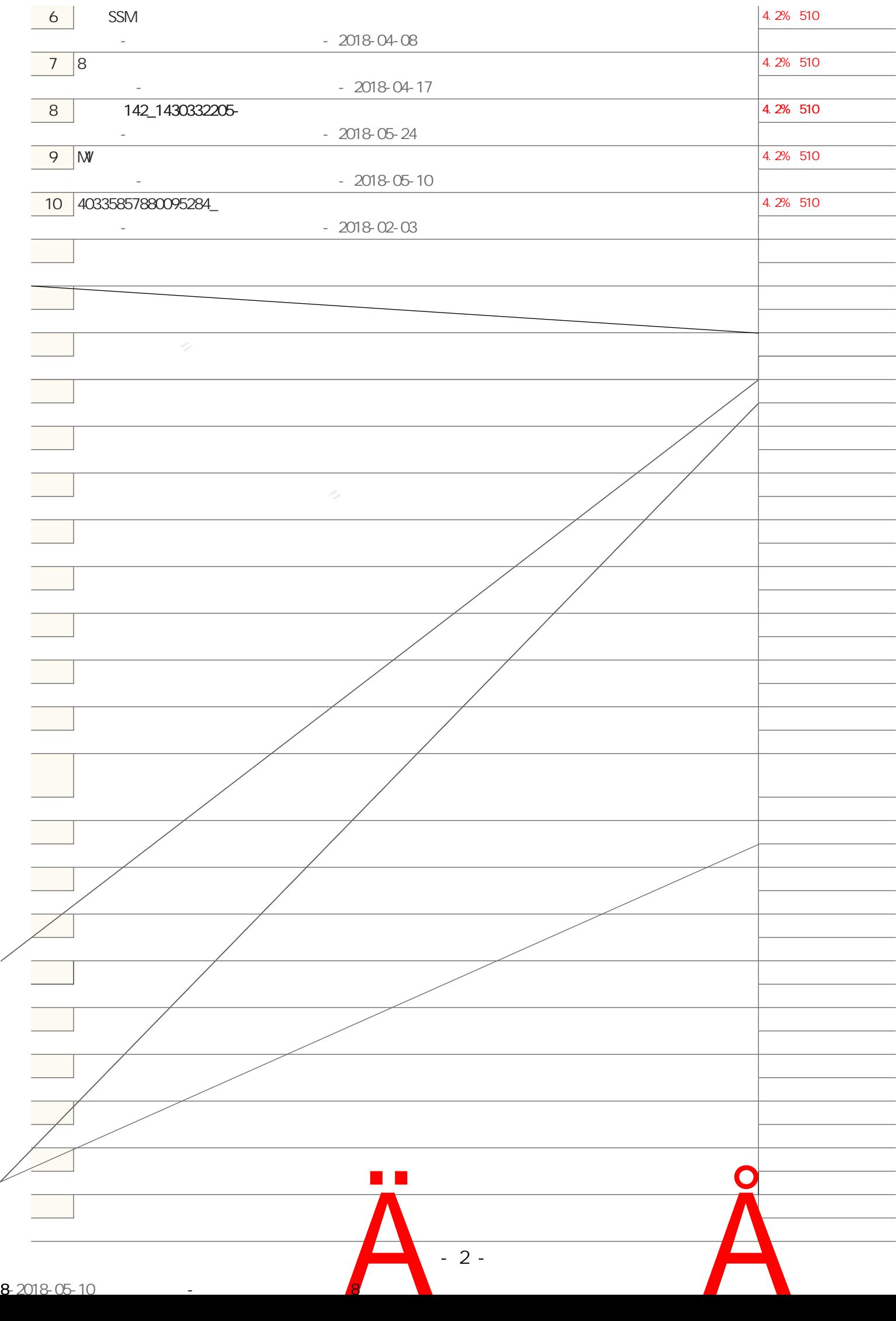

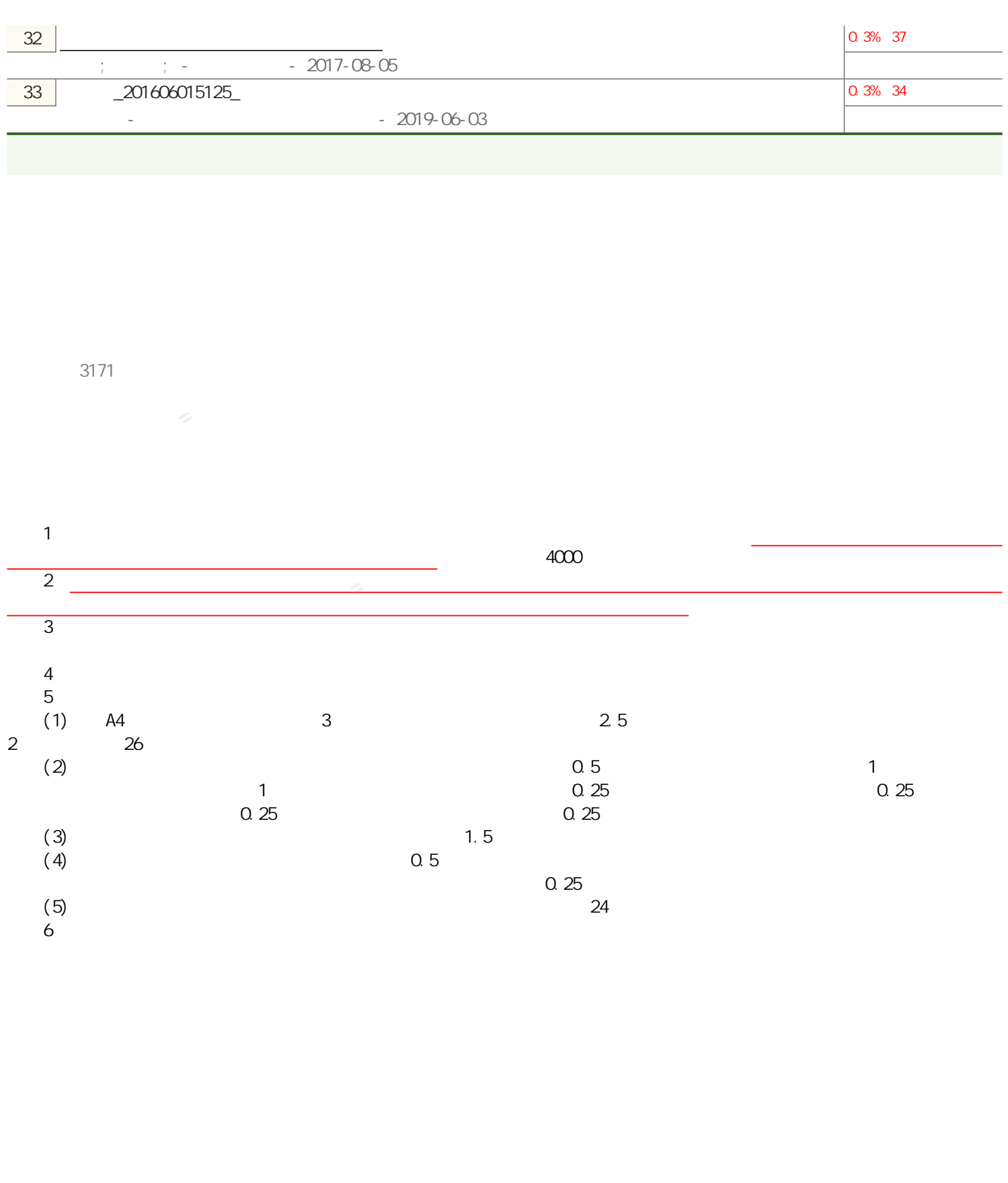

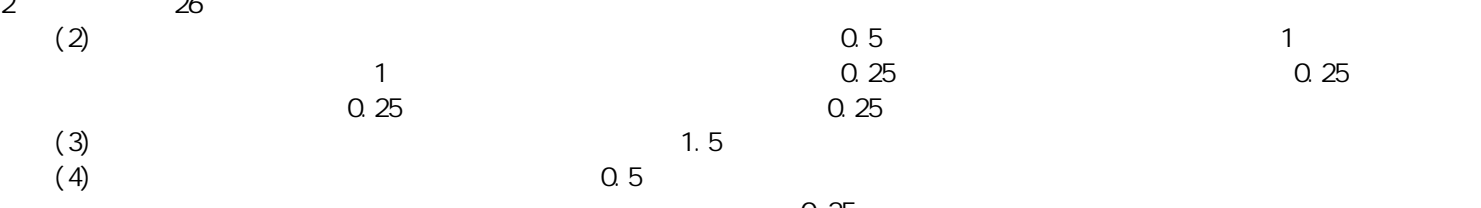

(4)  $0.5$  $\sim 0.25$  $(5)$  $6\,$ 

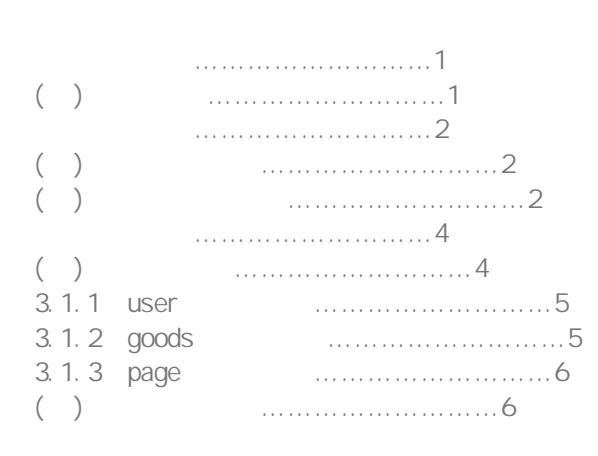

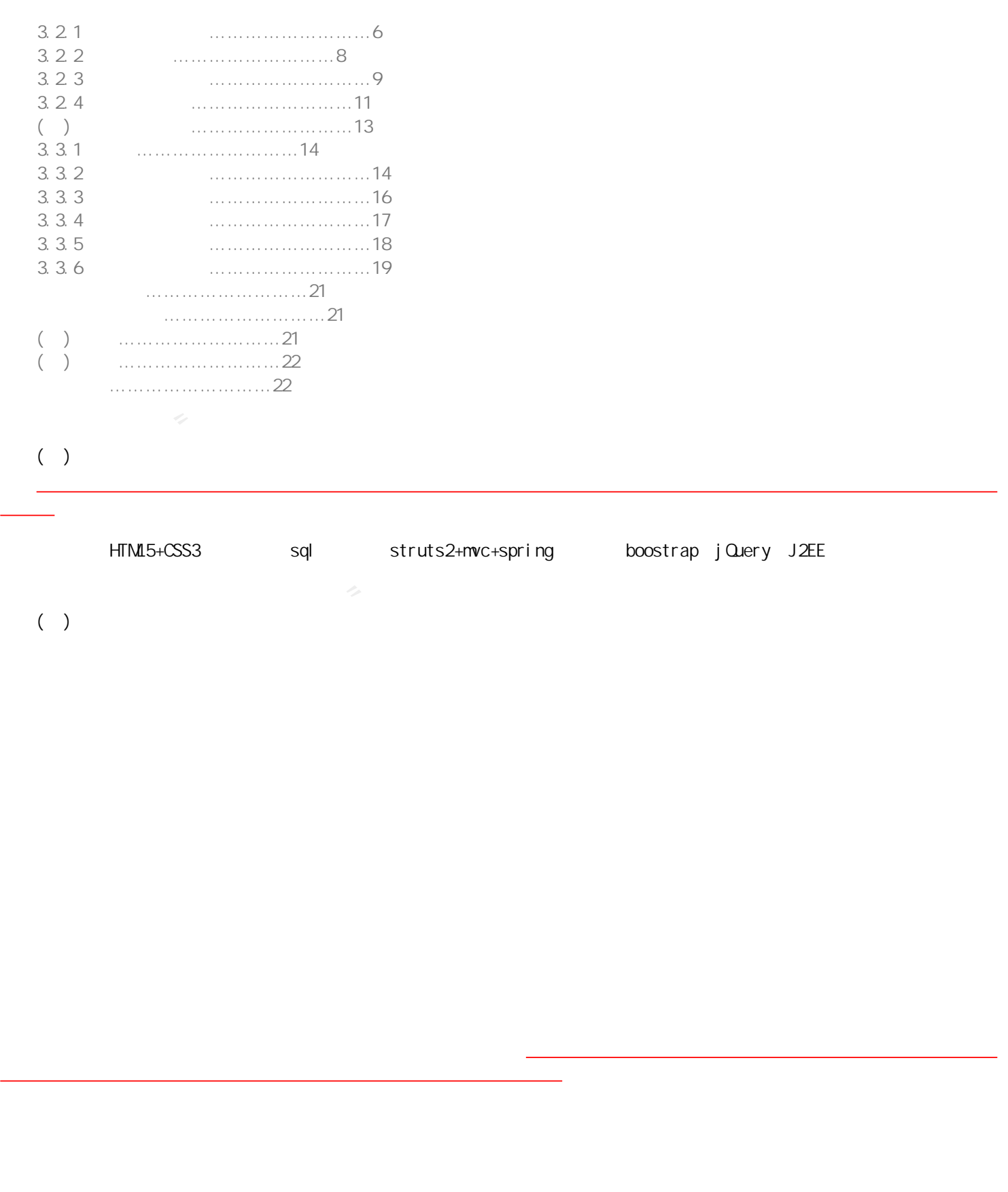

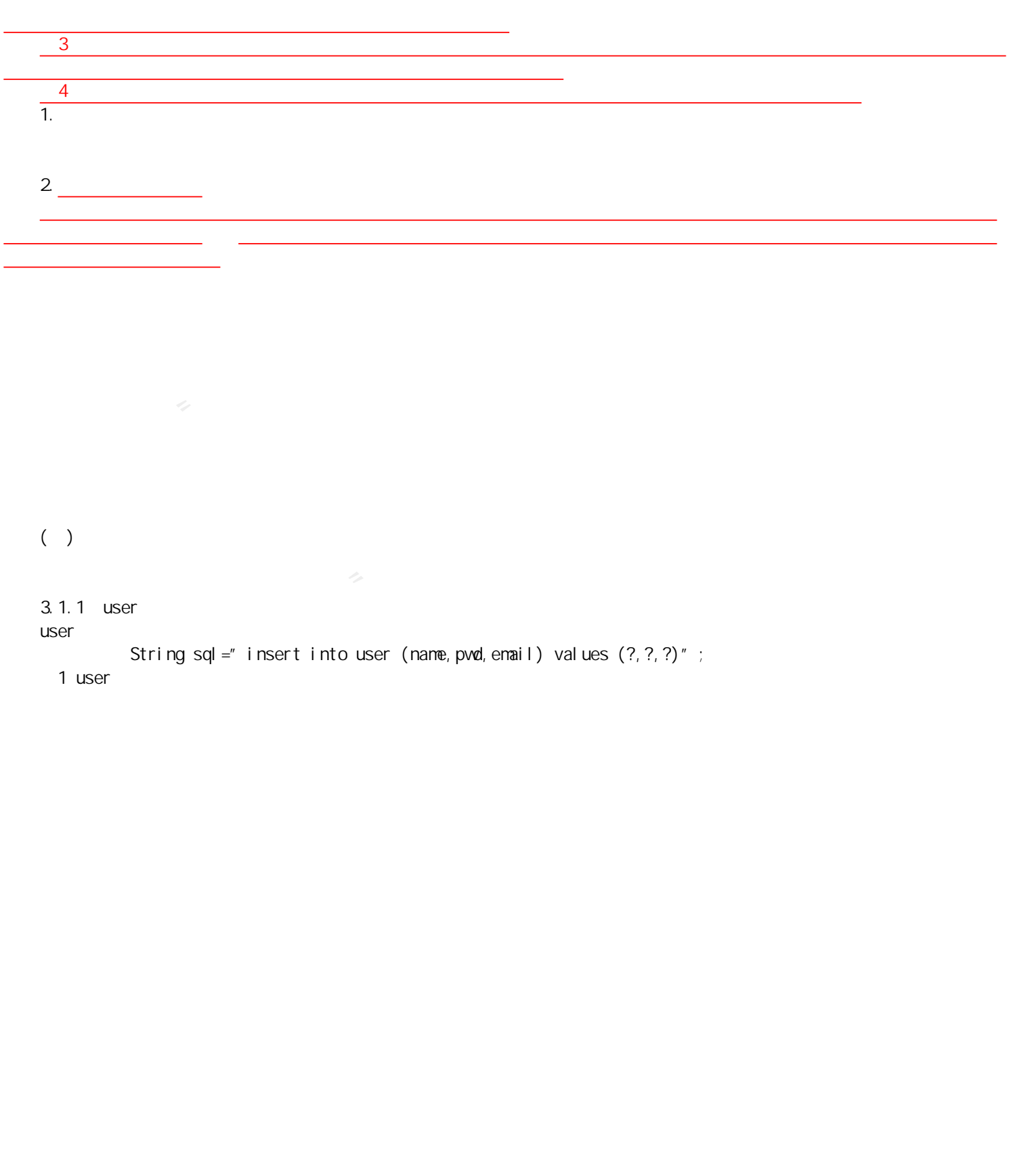

 $(\quad)$ 

3.1.1 user

 $\blacksquare$ user

String sql="insert into user (name, pwd, email) values  $(?,?,?)'$ "; 1 user

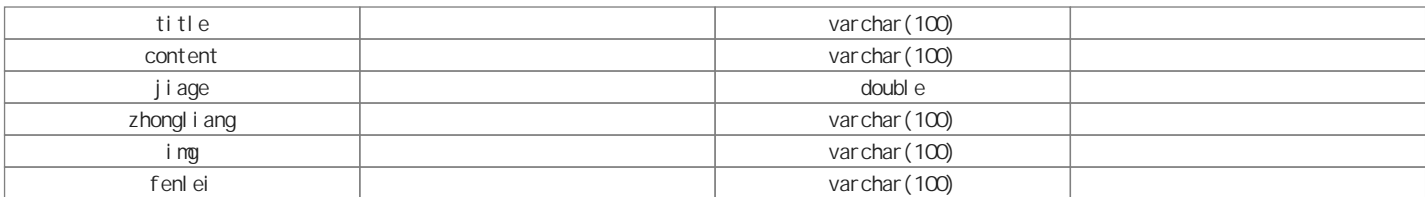

id int title varchar $(100)$ content varchar(100) jiage double  $zhongl$  i ang varchar(100)  $imq$  varchar(100) fenlei varchar(100)  $($   $)$ 

 $3.2.1$ 

ext / ] avascript" ><br>
ext / avascript" ><br>
me") . val () :<br>
me") . val () :<br>
"he", "pvet" : pvet", pvet),<br>
me, "pvet" : pvet),<br>
me, "pvet" : pvet),<br>
data } (<br>
tref ="sy, htm" ;<br>
") :<br>
href ="dl zc, html" ; 图1 登录注册  $i$ s <script type="text/javascript"> \$(function(){ \$("#login").click(function(){ var name=\$("#name").val(); var  $pwd = $(" \# pwd" )$ . val (); \$.ajax({ url:"login", type:"post", data: {"name": name, "pwd": pwd}, dataType:"json", success: function(data){ alert(data); windowlocation.href="sy.html"; }, error: function(data) { alert(" $'$ "); window.location.href="dlzc.html"; } }); }); \$("#register").click(function(){ var name=\$("#name1").val(); var pvd=\$("#pvd1").val(); var email = $\frac{1}{2}$ ("#email1").val();  $\overline{\$}$ . aj ax $(\}$ url:"zhuce", type:"post", data: {"name": name, "pwd": pwd, "email": email}, dataType:"json", success: function(data){ alert(data);

```
\text{depth}(30)<br>
\text{depth}(40)<br>
\text{depth}(40)<br>
\text{depth}(40)<br>
\text{if } \text{dist} \text{...}<br>
\text{if } \text{dist} \text{...}<br>
\text{if } \text{dist} \text{...}<br>
\text{if } \text{dist} \text{...}<br>
\text{if } \text{dist} \text{...}<br>
\text{if } \text{dist} \text{...}<br>
\text{if } \text{dist} \text{...}<br>
\text{if } \text{dist} \text{...}<br>
\text{if } \text{dist} \text{...}<br>
\window. location. href="dlzc.html";
},
error: function(data){
alert("");
window.location.href="dlzc.html";
}
});
});
3.22
tab Jquery
   \overline{2}js
$("#search").focus(function(){
$("#div10").slideDown(500);
});
$("#search").blur(function(){
$("#div10").slideUp(500);
});
$("#search").keyup(function(){
var last_name=$(".last_name").val();
$.ajax({
url:"like",
type:"post",
data: {"last_name": last_name},
dataType:"json",
success: function(data){
for (var i = 0, i \le 3, i + 1) {
$("#name" + i ).html("");
$("#img"+i).attr("src","");
$(" \#pi c k" +i).html("");
}
for(var i = 0, i <data. length; i +){
$('' \# name'' + i). html(data[i]. title);
$(" \#i mg" + i ). \text{attr}("src", data[i]. i mg);\$(" \# \text{pi c}k" + i).html(" "+data[i].jiage);
}
},
error: function(data){
}
});
});
3.2<sup>3</sup>
   图3 插入商品
is
$(function(){
$(".div15").click(function(){
$(".div14").slideToggle(300);
});
$(".div14 div").click(function(){
var a=$(this).html();
$(''#sd").html(a);
});
$("#charu").click(function(){
var title=$("#title").val();
var content=$("#content").val();
var jiage=\frac{f'' + f}{f}iage").val();
var zhongliang=$("#zhongliang").val();
var img=\frac{1}{2}("#img").val();
```

```
"中国知网"大学生论文检测系统(高职高专版)
var fenlei=\$(" \# sd" ).html();
$. aj ax(url:"charu",
type:"post",
data:{"title":title,"content":content,"jiage":jiage,"zhongliang":zhongliang,"img":img,"fenlei":fenlei},
dataType:"",
success: function(data){
alert(data);
window.location.href="charu.html";
},
error: function(data) {
alert(data);
}
});
});
});
3.2.4\ddot{a}图4 购物车
js代码如下:
$("#auto").click(function(){
$.ajax({
url:"selectAllgoods",
type:"post",
dataType:"json",
success: function(data){
for(var i = 0, i < data. length; i +){
\$(" \#i \,\text{mq} " +i ). \text{attr}("src", \text{data}[i]. i \,\text{mq});
$(" #title" +i).html(data[i].title);$(" #i i age" +i ).html(data[i].ji age);$(" \#shul i anq " +i ). val (data[i]. shul i anq);var shuliang=data[i]. shuliang;
var jiage=data[i].jiage;
var zongjia=shuliang*jiage;
$(''\#zongj i a" +i).html(zongj i a);$("#id" +i).html(data[i].id);}
},
error: function(data){
}
});
});
$("#auto").trigger("click");
$( ". a10"). click(function(){
var id=$(this).children().html();
$(.ajax({
url:"deletegoods",
type:"post",
data:{"id":id},
dataType:"json",
success: function(data){
alert(data);
},
error: function(data){
alert(data);
}
});
});
$("#top").click(function(){
$.ajax({
```

```
\det(\text{Rst}(\mathbf{a}) \leq \frac{1}{2} \cdot \frac{1}{2} \cdot \frac{1}{url:"limit",
type:"post",
dataType:"json",
data:{"a":"jian"},
success: function(data){
for(var i = 0, i <data. length; i +){
$(" \#i mq" +i).attr("src", data[i].imq);$(" #title" + i).html(data[i].title);$(" #j i age" +i).html(data[i].j i age);$(" \#shul i anq" +i ). val (data[i]. shul i anq);var shuliang=data[i]. shuliang;
var jiage=data[i].jiage;
var zongi i a=shul i ang*j i age;
$(''\#zongj i a" +i).html(zongj i a);$("#id" + i).html(data[i].id);
}
},
error: function(data){
alert("");
}
});
});
$("#next").click(function(){
$.ajax({
url:"limit",
type:"post",
dataType:"json",
data:{"a":"jia"},
success: function(data){
for (var i = 0, i \le 3, i + 1) {
$("#img_"+i).attr("src","");
$("#id" + i).html("");
$(" #title", +i).html("");$("\#jiage_{i} +i).html("");
$(" \#shul i ang" +i ).html(" ");
$(" #type__" +i).html("");
$(" \# zongj i a" + i ).html(" "");
$("#shuliang_"+i).val("0");
}
for(var i = 0, i <data. length; i +){
\$(" \#i mg" +i). \text{attr}("src", data[i]. i mg);$(" \#ti \tle ' + i). html (data[i]. title);
$(" #j i age_ " +i ).html(data[i].ji age);$("#shuliang_"+i).val(data[i].shuliang);
var shuliang=data[i]. shuliang;
var jiage=data[i].jiage;
var zongjia=shuliang*jiage;
$('#zongiia'+i).html(zongiia);
$("#id" +i).html(data[i].id);
}
},
error: function(data){
alert("'");
}
});
});
()
3.3.1
```

```
\leq class="a" style="margin-top: 500px; "\leqa href="sy.html" class="a1"> \lt \lt /a>\lt \lt /p>
\leq class="a" \leqa href="cpxl.html" class="a1" > \leq \lt/a\lt/p>
\leq class="a"\leqa href="dmxx.html" class="a1">\leq \leq \leq \leq \leq \leq \leq \leq \leq \leq \leq \leq \leq \leq \leq \leq \leq \leq \leq \leq \leq \leq \leq \leq \leq \leq \leq \leq \le\leq class="a"\leqa href="ppgs.html" class="a1">\leq \lt/a\lt/p>
\leq class="a"\leqa href="gywm.html" class="a1">\leq \lt/a\lt/p>
\leq class="a"\leqa href="charu.html" class="a1">\leq \leqa\leqp>
<p class="a" >
<a href="dlzc.html" class="a1"> &nbsp; &nbsp; </a>
<a href="" style="color: gray; text-decoration: none; ">| &nbsp; &nbsp; </a>
\leq a href="dlzc.html" class="a1"> \leq/a>
</p>
\leq class="a"\leqa href="gwc.html" class="a1">\leq \lt/a\lt/p>
3.3.2
```

```
\ddot{\rm d}
```

```
\lll and \lll and \lll and \lll and \lll and \lll and \lll and \lll and \lll and \lll and \lll and \lll and \lll and \lll and \lll and \lll and \lll and \lll and \lll and \lll and \lll and \lll and 图6 产品系列
j s
<script type="text/javascript">
$(function()$(".div1").hover(function(){
$(".div11").fadeIn(500);
});
\$( ". div1"). mouseleave(function(){
$(".div11").fadeOut(500);
});
$(".div2").hover(function(){
$(".div22").fadeIn(500);
});
$(".div2").mouseleave(function(){
$(".div22").fadeOut(500);
});
$(".div4").hover(function(){
$(".div44").fadeIn(500);
});
$(".div4").mouseleave(function(){
$(".div44").fadeOut(500);
});
$(".div5").hover(function(){
$(".div55").fadeIn(500);
});
$(".div5").mouseleave(function(){
$(".div55").fadeOut(500);
});
$(".div3").hover(function(){
$(".div33").fadeIn(500);
});
$(".div3").mouseleave(function(){
$(".div33").fadeOut(500);
});
$("#search").focus(function(){
$("#div10").slideDown(500);
});
$("#search").blur(function(){
$("#div10").slideUp(500);
});
$("#search").keyup(function(){
var last_name=$(".last_name").val();
$.ajax({
url:"like",
```

```
\begin{array}{lll} & \texttt{j\ Qvery} & \texttt{tab} \\ & \texttt{j\ Qvery} & \texttt{tab} \\ \texttt{ss=''c^>s}} \\ & \texttt{xs-12 d} & \texttt{v1} & \texttt{syle} & \texttt{syle} \\ \texttt{xs-12 d} & \texttt{v1} & \texttt{syle} & \texttt{syle} \\ \texttt{xs-12 d} & \texttt{v1} & \texttt{syle} & \texttt{w'dth} & \texttt{t5Qpx} \\ \texttt{Ts-12 d} & \texttt{gs1} & \texttt{to} & \texttt{syle} & \texttt{w'dth} & \texttt{t5type:"post",
     data: {"I ast_name": l ast_name},
     dataType:"json",
     success: function(data){
     for (var i = 0, i \le 3; i + 1) {
     $("#name" + i ).html("");
     $("#img"+i).attr("src","");
     $(" \#pi c k" + i ). html("");
     }
     for(var i = 0, i <data. length; i +){
     $('' \# name'' + i). html(data[i]. title);
     $("#img"+i).attr("src",data[i].img);
     \$(" \# \text{pi c}k" + i).html(" "+data[i].jiage);
     }
     },
     error: function(data){
     }
     });
     });
     });
     </script>
     3.3
    jQuery tab
       图7店面形象
     3.3.4j Query tab
       图8 品牌故事
     \leqa href="#" class="c">
     <div class="col-xs-6" style="padding: 0px;">
     \lediv class="col-xs-12 div1" style="height: 670px; ">
     <div class="center-block" style="width: 150px;height: 40px;font-size: 12px;text-align: center;line-height:
40px;border: 1px solid gainsboro;margin-top:450px;">
     </div>
     <div class="center-block" style="width: 150px;height: 100px;text-align: center;font-size: 13px;">
     -<br />自然创造了美<br>美创造了诺提苏<br>-
     \langlediv>
     \langlediv>
     <div class="col-xs-12 div2" style="display: none; position: absolute; height: 670px;background-color:
rgba(0, 0, 0, 0, 2); ">\langlediv>
     \langlediv>
     </a>
     3.3.5
       9
     <div class="col-xs-6 col-xs-offset-1" style="margin-top: 250px;">
     <h4> </h4>
     \langle p \text{ cl } \text{ass} = "p" \rangle - \langle p \rangle\langle p \rangle class="p" > \langle p \rangle & \langle p \rangle\langle p \text{ cl } \text{ass} = "p" \rangle
```
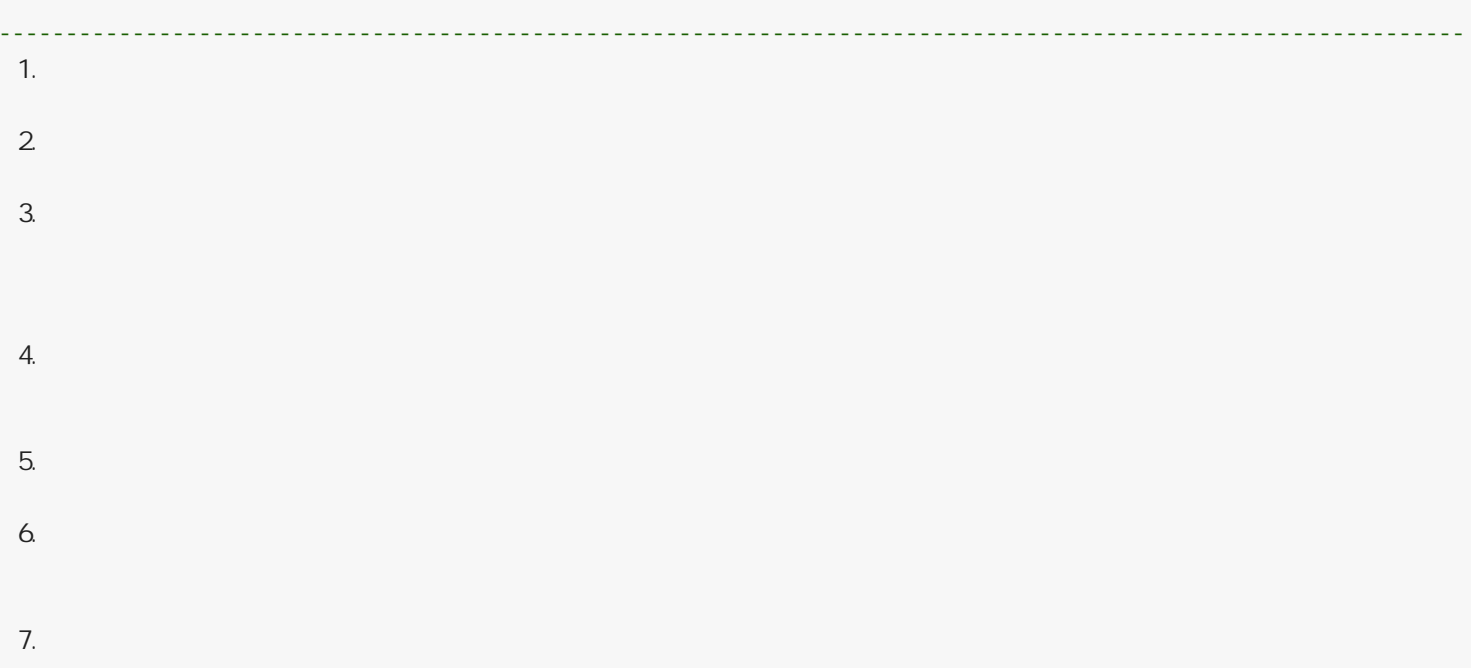

<span id="page-11-0"></span>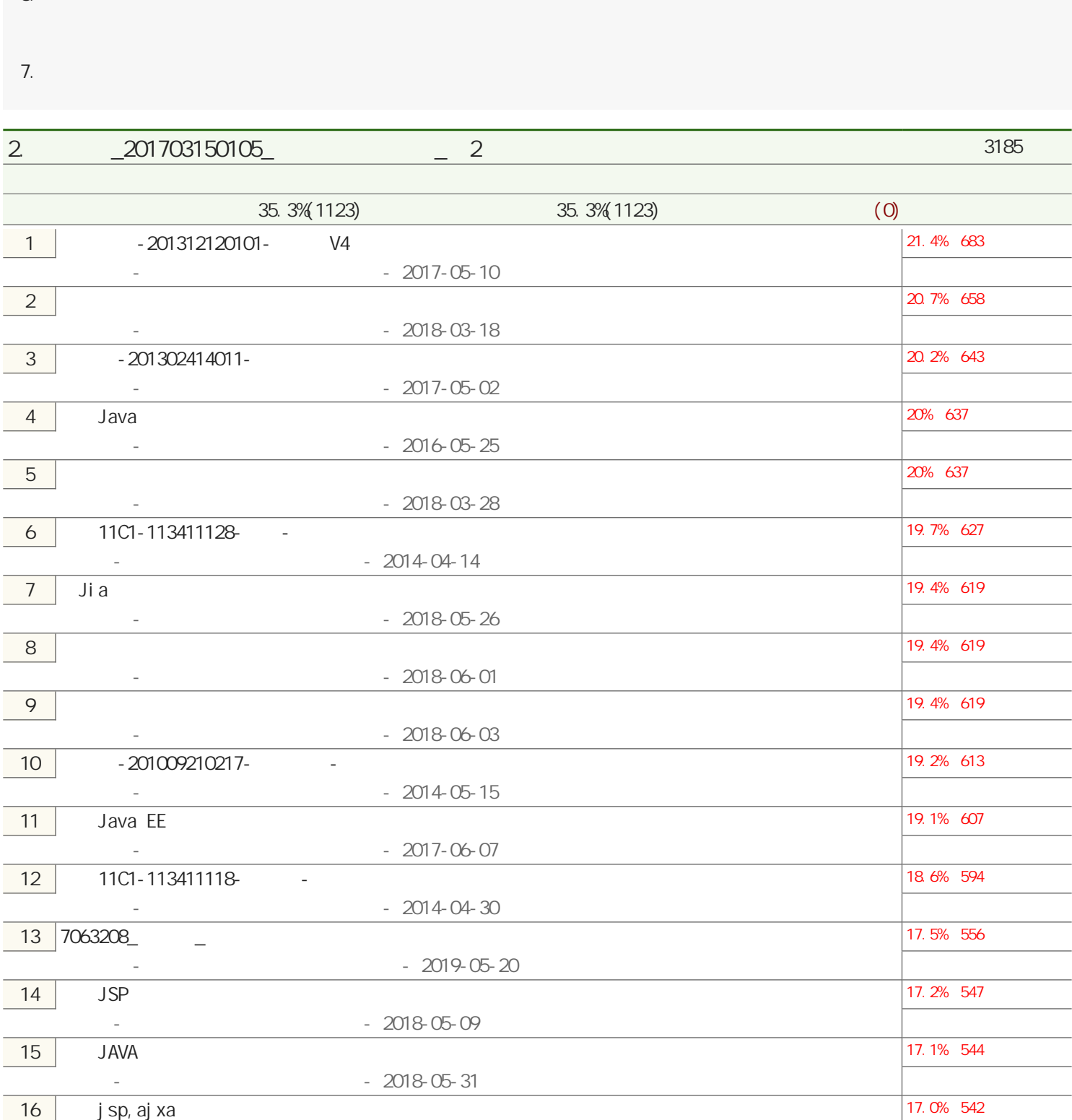

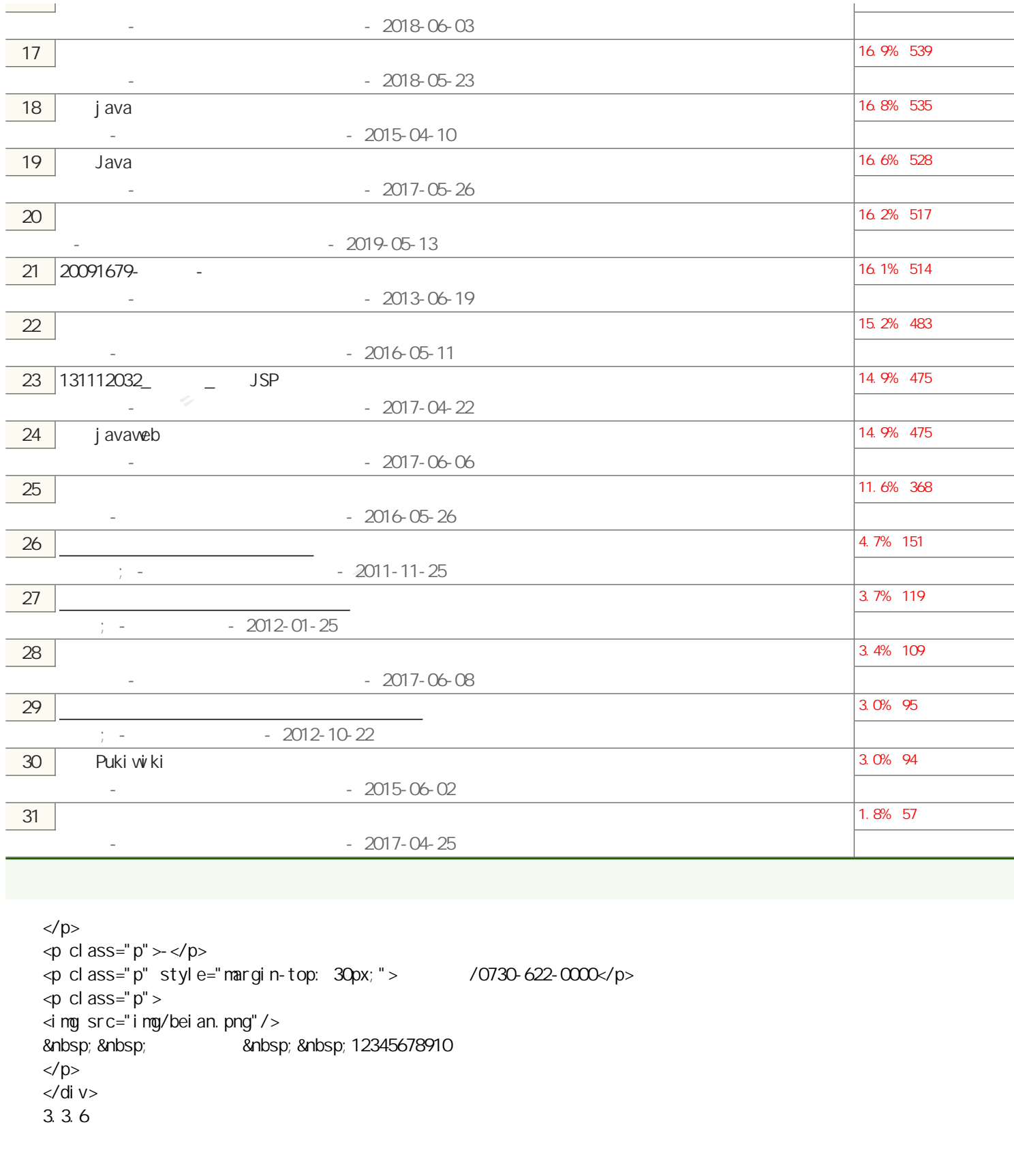

```
\langle/p>
\langle p \text{ cl } \text{ass} = \text{'} p \rangle > \langle p \rangle\leq class="p" style="margin-top: 30px;"> /0730-622-0000\times/p>
\langle p \text{ cl } \text{ass} = "p" \rangle<img src="img/beian.png"/>
        12345678910
</p>
</div>
3.3.6
```
 $\overline{11}$ 

public void doPost(HttpServletRequest request, HttpServletResponse response) throws ServletException, IOException { request. setCharacterEncoding("utf-8"); response.setCharacterEncoding("utf-8"); response.setContentType("text/html");  $P$ rintWriter out = response.getWriter(); String name=request.getParameter("name"); String pwd=request.getParameter("pwd");

```
"<br>
cost (HttpServl et Request request, HttpServl et Response response)<br>
xcoption, I CException {<br>
tent=Type("text/htm");<br>
actorEncoding("uff-8");<br>
actorEncoding("uff-8");<br>
cost cerParameter("pwd");<br>
cust cerParameter("pwd
String email=request.getParameter("email");
System.out.println("email");
\overline{\text{System}} out.println(name+pwd+email);
userDao ud = new userDao();
int i = ud. zhuce(name, pvd, email);
i f(i! = 0)System.out.println("name");
Gson \text{gson} = \text{new Gson}();
response.getWiter().print(gson.toJson("pvd"+name+"email"));
}else{
System.out.println("email");
Gson gson = new Gson();
response.getWiter().print(gson.toJson("sorry"+name+"success"));
}
out. flush();
out. close();
}
public void doPost(HttpServletRequest request, HttpServletResponse response)
throws ServletException, IOException {
response.setContentType("text/html");
request.setCharacterEncoding("utf-8");
response.setCharacterEncoding("utf-8");
Pri ntWi ter out = response.getWi ter();
String name=request.getParameter("name");
String pwd=request.getParameter("pwd");
System.out.println(name+pvd);
userDao u = new userDao();
int i = u. chaxun(name, pwd);
i f(i ==1){
Gson g = new Gson();
String j son = g.to Json("success");
out.write(json);
}else{
Gson g = new Gson();
String j son = g. to Json("error");
out.write(json);
}
out. flush();
out. close();
}
```
 $\infty$ SS and  $\infty$ 

 $ATM15+CSS3$  sql

struts2+mvc+spring , bootstrap jQuery, J2EE

 $($ )

 $($   $)$ 

## $HTML$

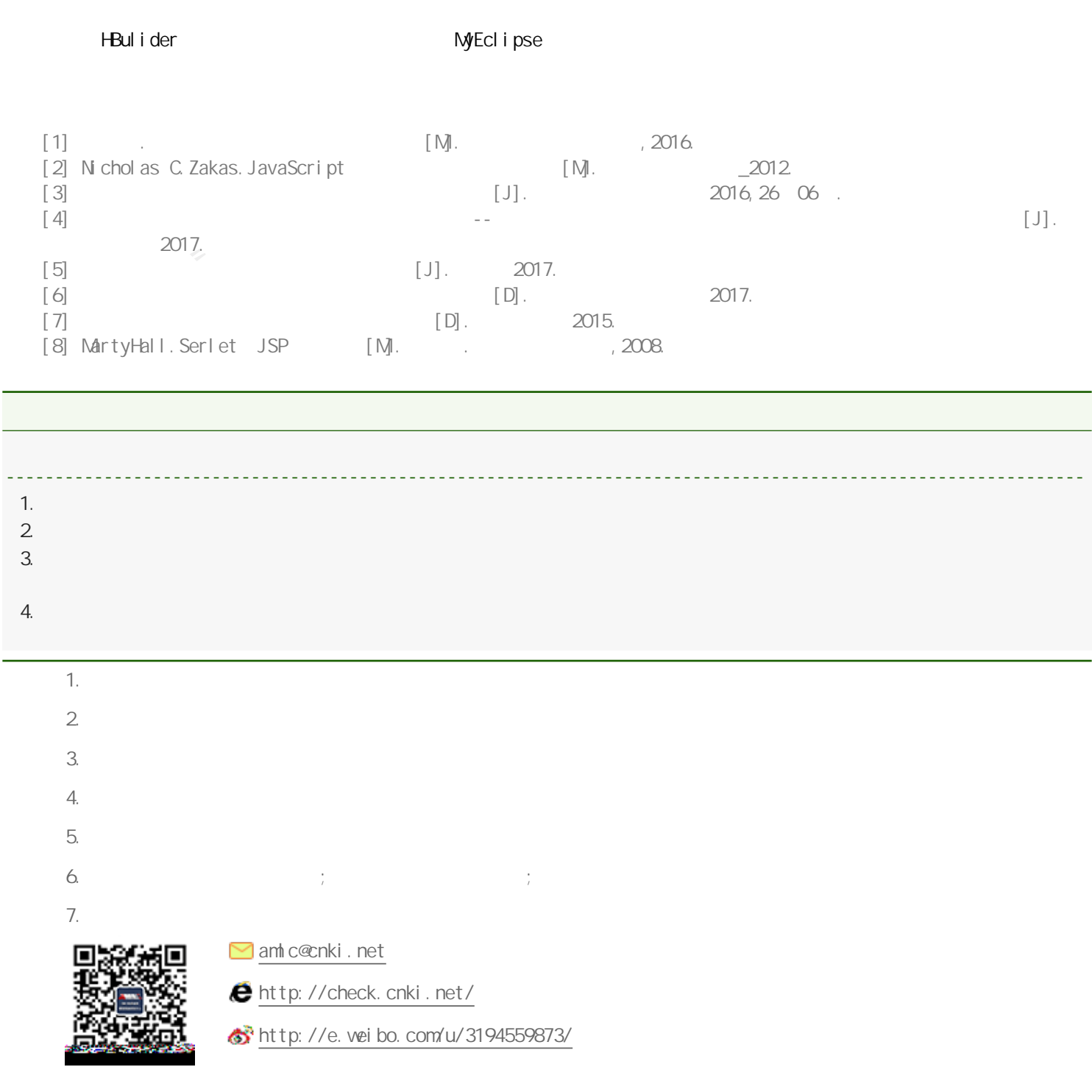